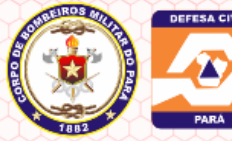

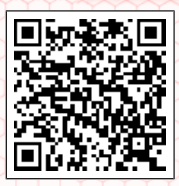

# **CORPO DE BOMBEIROS MILITAR DO PARÁ E COORDENADORIA ESTADUAL DE DEFESA CIVIL SERVIÇO DE SEGURANÇA CONTRA INCÊNDIO E EMERGÊNCIA 7° GRUPAMENTO BOMBEIRO MILITAR CERTIFICADO DE LICENCIAMENTO**

### **AUTO DE VISTORIA**

## **Nº 5446 VALIDADE: 12/04/2017**

Certificamos que a Edificação descrita teve seu processo de segurança contra incêndio e Emergência aprovado, por atender normas exigidas no Estado do Pará.

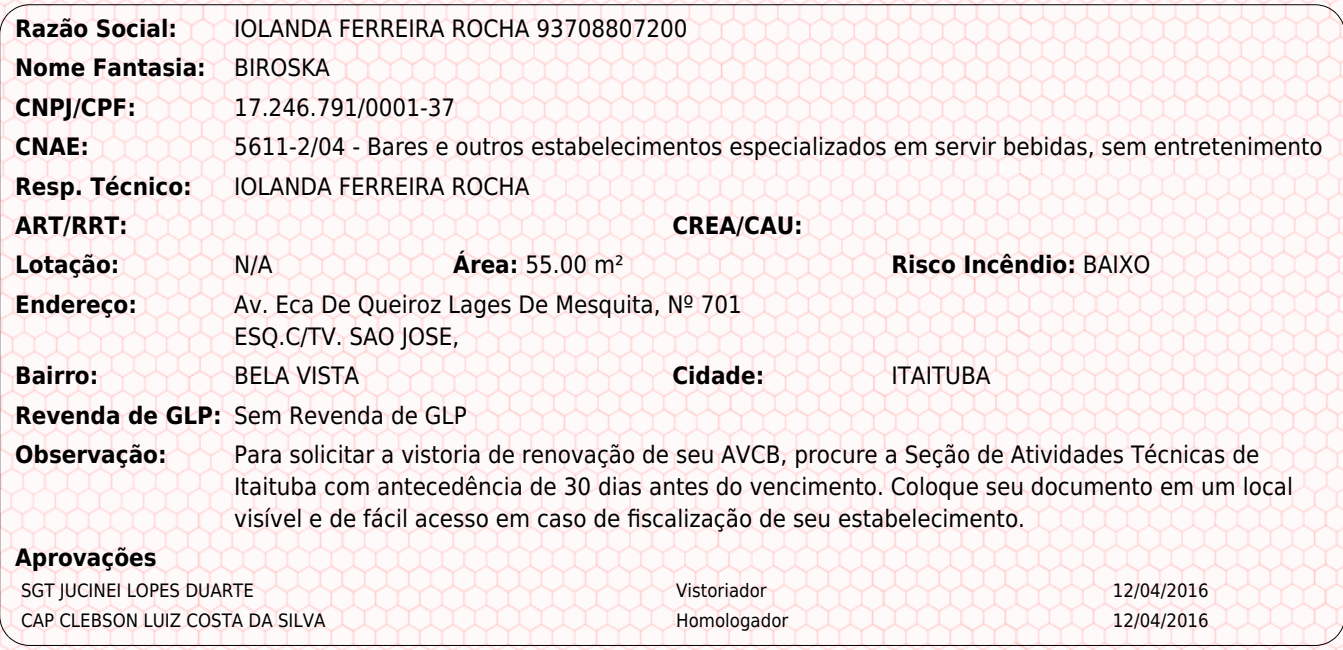

### **Anotações Gerais:**

1. Cabe ao Proprietário ou Responsável pelo Uso garantir o perfeito funcionamento das medidas de segurança contra incêndio pânico, bem como manter as características e a atividade previstas para a edificação em processo aprovado.

2. A edificação poderá ser vistoriada para fins de fiscalização pelo Corpo de Bombeiros Militar a qualquer tempo e, caso seja verificada situação de irregularidade, a Corporação tomará as medidas previstas na legislação, que incluem advertência, multas e cassação deste AVCB, além da interdição da edificação.

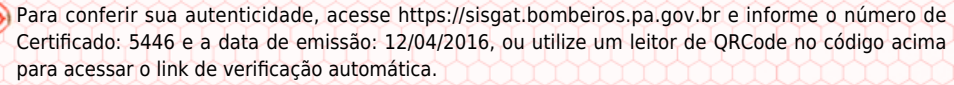

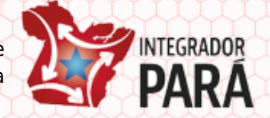